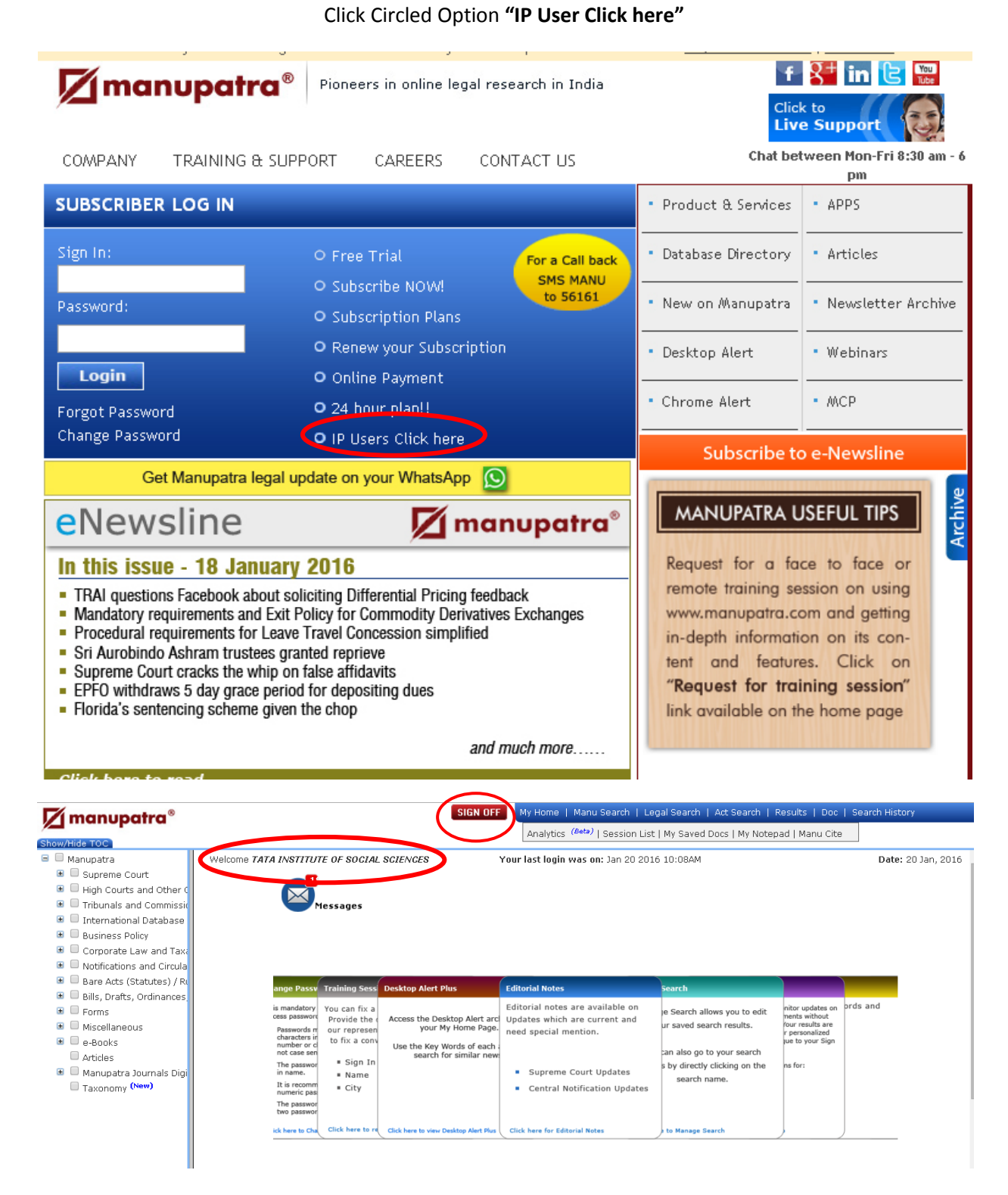

See the Name "**Welcome TISS"** and Please "**Sign Off"** before closing the Manupatra